Image Resizer Crack Free Registration Code

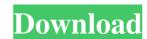

### Image Resizer Crack+ License Code & Keygen Download X64 [Latest-2022]

Image Resizer enables you to scale the image down to a certain percentage with a simple mouse click. You can also set the maximum size of the resized image. Supported image Resizer main window: There are three main functions of Image Resizer: Set Resize Amount: You can select between 100% and 50% Set Image Size: The maximum width and height of the resized image. For instance, you can set it to 60%. You can also set the maximum size of the resized image. You can scale images to a smaller size by simply clicking the resized image. The available options are 0 to 9. The higher the quality, the bigger the file size. Image maximum size of the resized image. When the resized image image. The available options are 0 to 9. The higher the quality, the bigger the file size. If you wish to resize a specific image, you can choose between three functions: Resize: Sets the resized image. Keep Original: Keeps the original image. Delete: Deletes the resized image. If you wish to resize an entire folder, you can do so by selecting it in Windows Explorer, and choosing the option in Image Resizer. You can also view the following information about your current image, as well as the resized image Current resized image Current resized image width and height The program is free to download. Process First 2 is a new browser extension for Google Chrome, which is being developed by Process First, that lets you see all active downloads in real time, as well as the time remaining until the process is finished. You can

# Image Resizer Crack Keygen For (LifeTime) Download

Kiss Macro System is a utility that enables you to create macros for the Windows and Linux OS'es. Using it, you will create any command you want to be automatically executed at the right time, on the correct system or under a specific application. Analysing the usage patterns of your computer can help to make better decisions. In the case of repeated commands or actions, you can create an automation routine in the form of a macro to be run manually. Using the program is very simple. A few clicks and you have created a macro. Lets you set the properties of the macro and then run it automatically. You can select to run the macro on a schedule (like hourly or daily), after a specific period of time (depending on how your PC handles macros), or on demand (such as launching an external program). You can set the macro to be launched by pressing a key combination. You can set the macro to run at a specific time. You can set the macro to run on demand. You can set the macro to be run repeatedly. You can set the macro to be run repeatedly. You can set the macro to be launched in a schedule. You can set the macro to be launched after an external program completes a specific task. You can set the macro to be launched when another macro completes a specific task. You can set the macro to be automatically launched after a specific time interval or date. You can set the macro to be automatically launched after a reboot. You can set the macro to be automatically launched after a reboot. You can set the macro to be automatically launched after a reboot. You can set the macro to be automatically launched when 77a5ca646e

## Image Resizer Keygen For (LifeTime) [Mac/Win]

Image Resizer is a lightweight and portable application that you can use to change the size of multiple image files in batch mode. It offers support for JPG, GIF, PNG, XPM, PPM, PGM, ICO and BMP file types, among others. Portable tool with a simple GUI There is no installation involved, so you can save the app's executable file in a custom location on the disk and just double-click it to launch Image Resizer. Another possibility is to keep it stored on a USB flash drive to run it on any PC without previous setup. It doesn't make any changes to the Windows registry, nor create extra files on the disk without your approval. User-friendly GUI with file filters The app is packed in a user-friendly interface represented by a large window with a neatly structured layout, where you can indicate a folder to automatically scan for all supported image formats. In the task list you can examine the name, type, width and height, size and full path of each file. It's possible to filter files by format, as well as to exclude subfolders from the scan. Set the new image size and configure settings In the following step, you can set the new picture size in pixels, percentage or amount of kilobytes. When it comes to the pixel mode, Image Resizer has several predefined profiles prepared, but it also gives you the possibility to set a custom pixel size. Advanced settings may be configured in this regard, such as the resize method (bicubic, bilinear, nearest), output quality, and progressive function. Customize saving preferences The new files can overwrite the original ones or they can be saved to another directory after establishing the file naming pattern and file format. This means that the utility also acts as a photo converter, since it lets you save the new images with extensions different than the original ones. Conclusion To sum it up, Image Resizer is a lightweight and portable application you can use to change the size of multiple image files in batch mode. It offers support for JPG, GIF, PNG, XPM, PPM, PGM, ICO and BMP f

## What's New In Image Resizer?

Image Resizer is a lightweight and very easy to use program created to provide you with the ability of reducing the size of high-quality pictures on the fly, enabling you to post them on social media websites without too much fuss. Basic yet appealing interface Following a quick and uneventful installation operation, you can launch the utility and start using it right away, as its intuitive interface makes it quite approachable for individuals of all levels of experience. Image Resizer features a single non-adjustable window, where all the action happens, allowing you to load the files, select the preferred size and the output location, then obtain your pictures. Load your photos and resize them with two clicks To begin, press on the 'Select Image Files' button, enabling you to browse through your computer and load the items you wish to work with, as Image Resizer does not support drag and drop. You can add one or several files simultaneously to the operation. The application can handle BMP, PNG and JPG files, exporting them to the same format as the source items. You have three quality levels to choose from, namely 'Low (Email)', 'Medium (Facebook, Twitter)' and 'High (Digital Printing)', but you do not have the option of selecting the precise dimensions of the pictures. Next, you can destination folder, as Image Resizer allows you to save the generated files to the original location, your desktop or a user-defined folder. Finally, you can press on the 'Resize' button and the results will be exported within moments, enabling you to upload them wherever you need. Useful photo resizing tool Twindows Phone 8.1 Update 3 brings new background music and the possibility of creating custom themes. OneDrive for Windows Phone 8.1 bas many enhancements that were the top requests from customers. New features include the ability to sing in using Microsoft accounts, replace your Microsoft account profile photo, and customize the layout of your OneDrive about on the possibility to change the colors of the Home screen, lock s

# **System Requirements For Image Resizer:**

Minimum: OS: Windows 7 SP1 or later Processor: Intel Core 2 Duo 2.26GHz or equivalent Memory: 2GB RAM Graphics: Nvidia GeForce 9600 DirectX: Version 9.0c Storage: 300 MB available space Sound Card: DirectX 9.0c compatible sound card Additional Notes: The update will be downloaded and installed automatically. Known Issues: -If your screen resolution is higher than 1920x1080 or lower than 800x600,

#### http://oag.uz/?p=744

https://www.madreandiscovery.org/fauna/checklists/checklist.php?clid=10917 https://solvefortomorrow.com/upload/files/2022/06/t2x7gIjDTOIbeBuV7RRp\_06\_a7a14f1cf0eb121275a58a7e29de5bff\_file.pdf

https://www.captureyourstory.com/tagspaces-web-clipper-for-chrome-crack/

https://xn----7sbbtkovddo.xn--p1ai/wp-content/uploads/2022/06/janrey.pdf https://gamersmotion.com/pic2mag-039s-field-calculator-crack-with-key-april-2022/

http://newsmiyaneh.ir/wp-content/uploads/2022/06/BATSniff.pdf

https://crimebarta.com/wp-content/uploads/2022/06/FTPIt for Windows 8.pdf

http://www.ndvadvisers.com/cyberlink-powerproducer-crack-registration-code-download/ http://www.suaopiniao1.com.br//upload/files/2022/06/jfY567EkqSUmxi8UPWIJ 06 a7a14f1cf0eb121275a58a7e29de5bff\_file.pdf